# Classification – Nearest Neighbor

UROŠ KRČADINAC EMAIL: uros@krcadinac.com URL: http://krcadinac.com

#### Nearest Neighbor

- Nearest Neighbor is searching the training set looking for the most similar instance
	- instances in training set are representing the "knowledge"
	- "lazy learning" does nothing until the moment it nneds to make a prediction
- One of the most simplest machine learning algorithms
- Instance-based learning = nearest neighbor learning

#### Classification Example

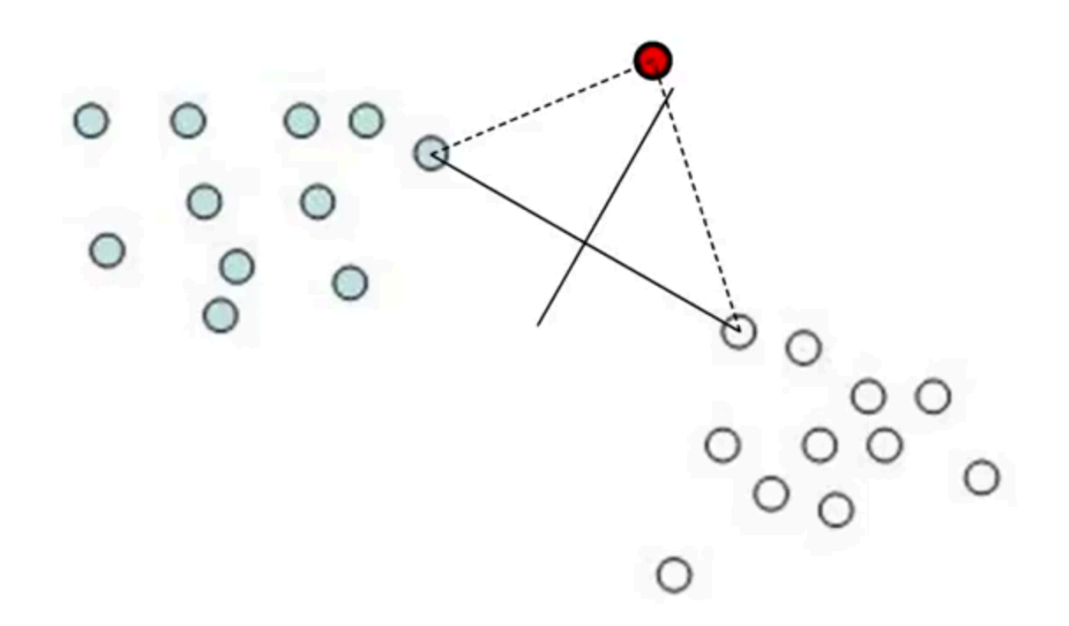

• Unknown instance is classified based on the nearest instance class

# Similarity Measure

- Euclidian distance (sum of squared errors)
- Manhattan distance (sum of absolute errors)
- Attribute normalization if scales are different
- Nominal attributes? Usually if values are different, distance is 1. If values are the same, distance is 0.

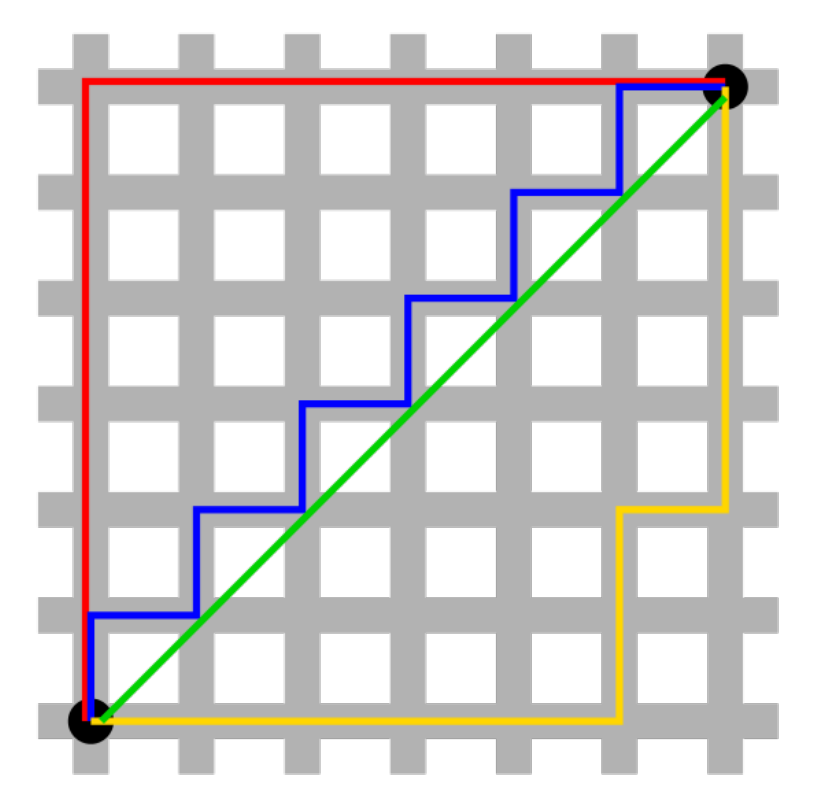

https://en.wikipedia.org/wiki/File:Manhattan\_distance.svg

# Number of Neighbors

- k-nearest neighbor from k nearest neighbors, choose the majority class
- K is usually odd number
- If data is *noisy*, take into account more neighbors
- If k is too small, there is a tendency for overfitting

# Distance Weighting

- In order to take into account distance between an unknown instance and a neighbor, add weight to the distance
- Usually each neighbor distance is weighted with *1/d*, where *d* is a distance from a neighbor

### When to use KNN?

- Less then 20 attributes
- Enough training data

Advantages:

- Training is fast
- Can solve complex functions
- There is no data loss

Disadvantages:

- Slow recall
- Irrelevant attributes introduce big error

#### Example 1 – "Diabetes" Dataset

diabetes.arff

- Dataset "Pima Indians Diabetes Database" contains data about female Pima Indians aged 21 years or higher and tested for diabetes. Dataset was donated by the Johns Hopkins University, Maryland, USA.
- There are total of 768 instances described by 8 numerical attributes about patient conditions and annotated with a class determining whether patients were positive or negative for diabetes.
- Our goal is to predict whether a new patient will be diagnosed positive or negative.

#### **KNN** in Weka

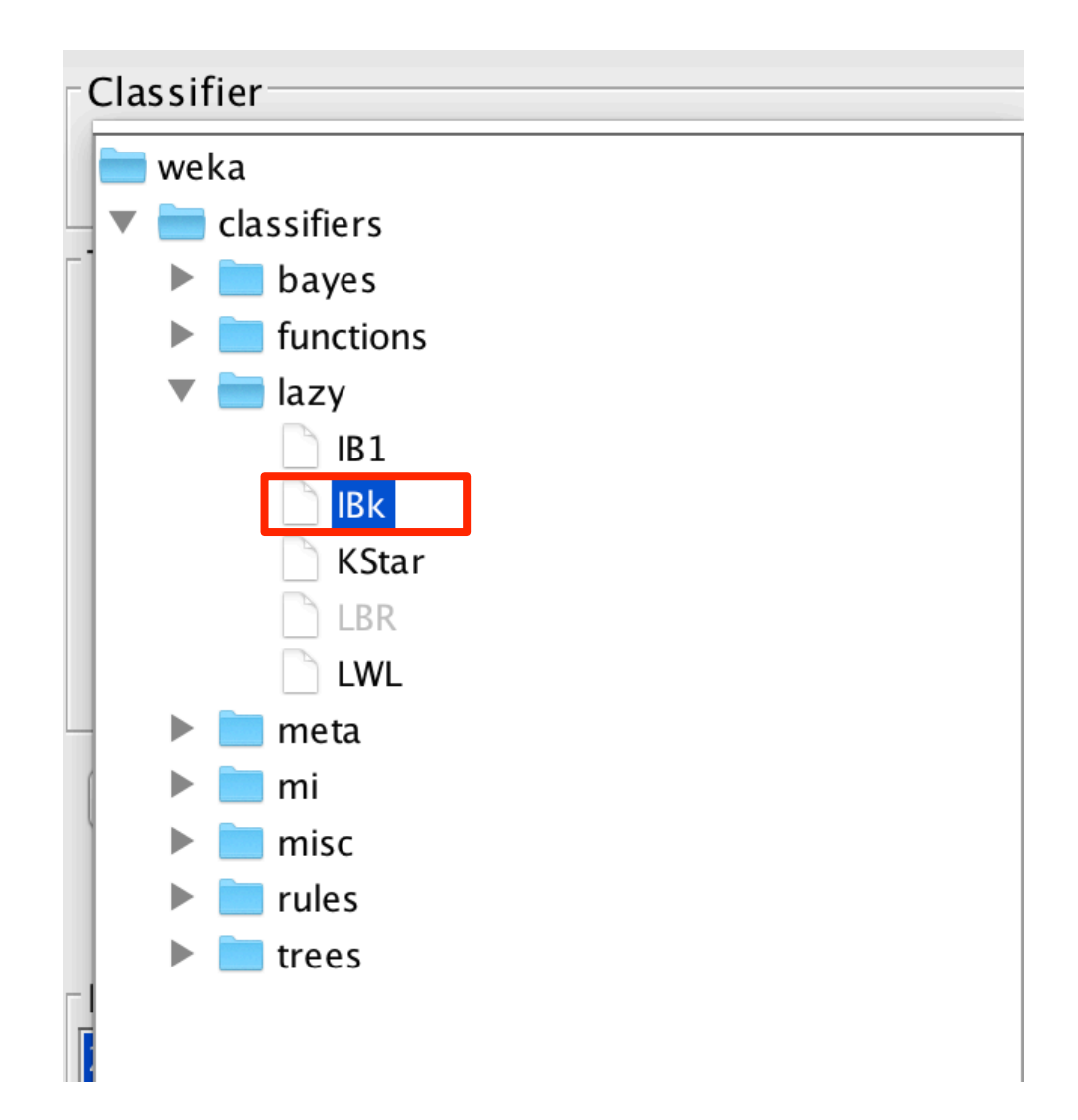

#### How to calculate weighted average?

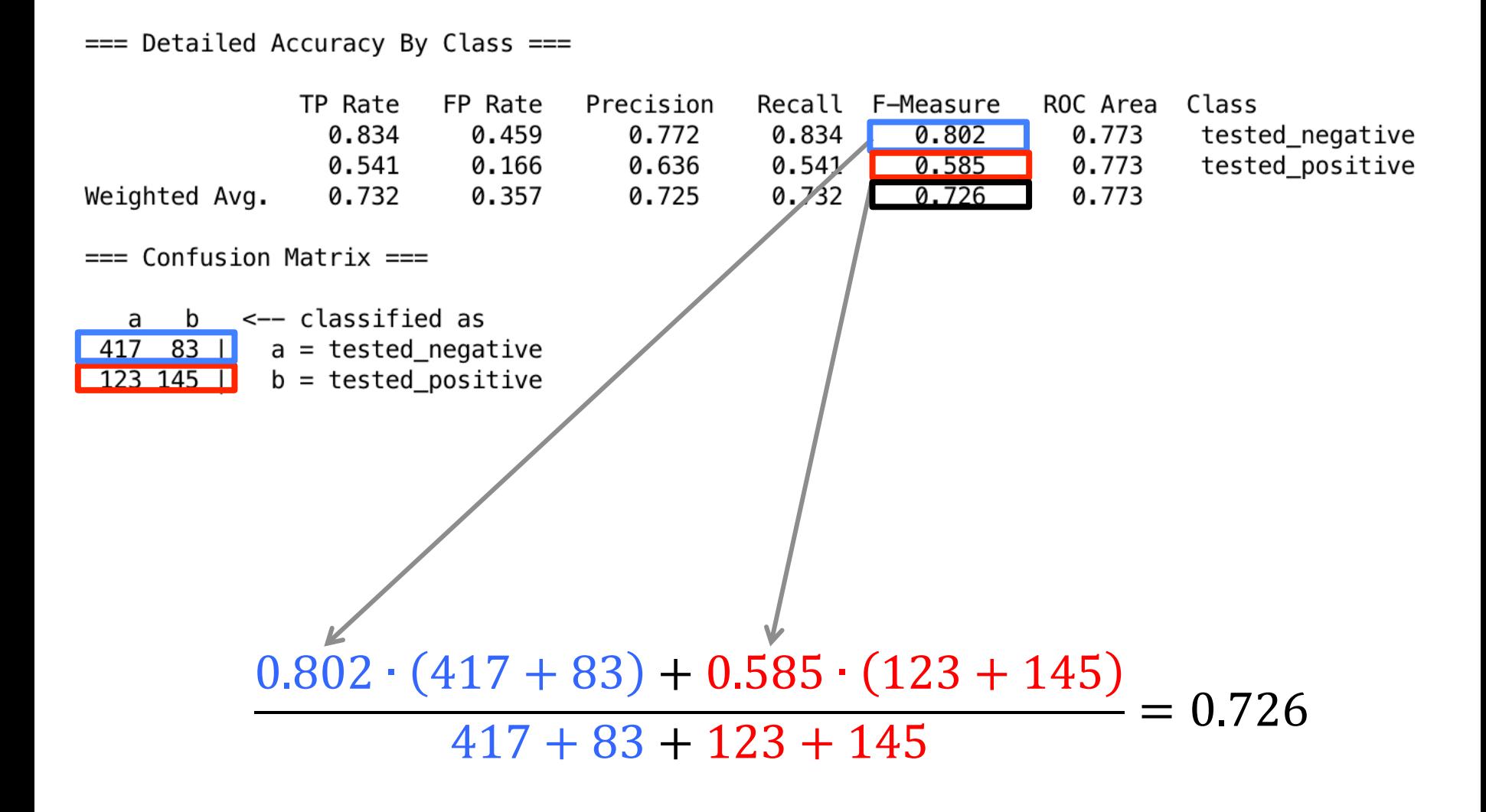

#### Cost Sensitive Classification

- Skewed dataset
	- e.g. in dataset with 10000 instances with two possible classes, there are 100 instances with first class, and other 9990 instances with second class
- This can influence precision, recall and f-measure
- Cost Sensitive classification punishes FP (false positive) or FN (false negative)

### Cost Sensitive Classification in Weka

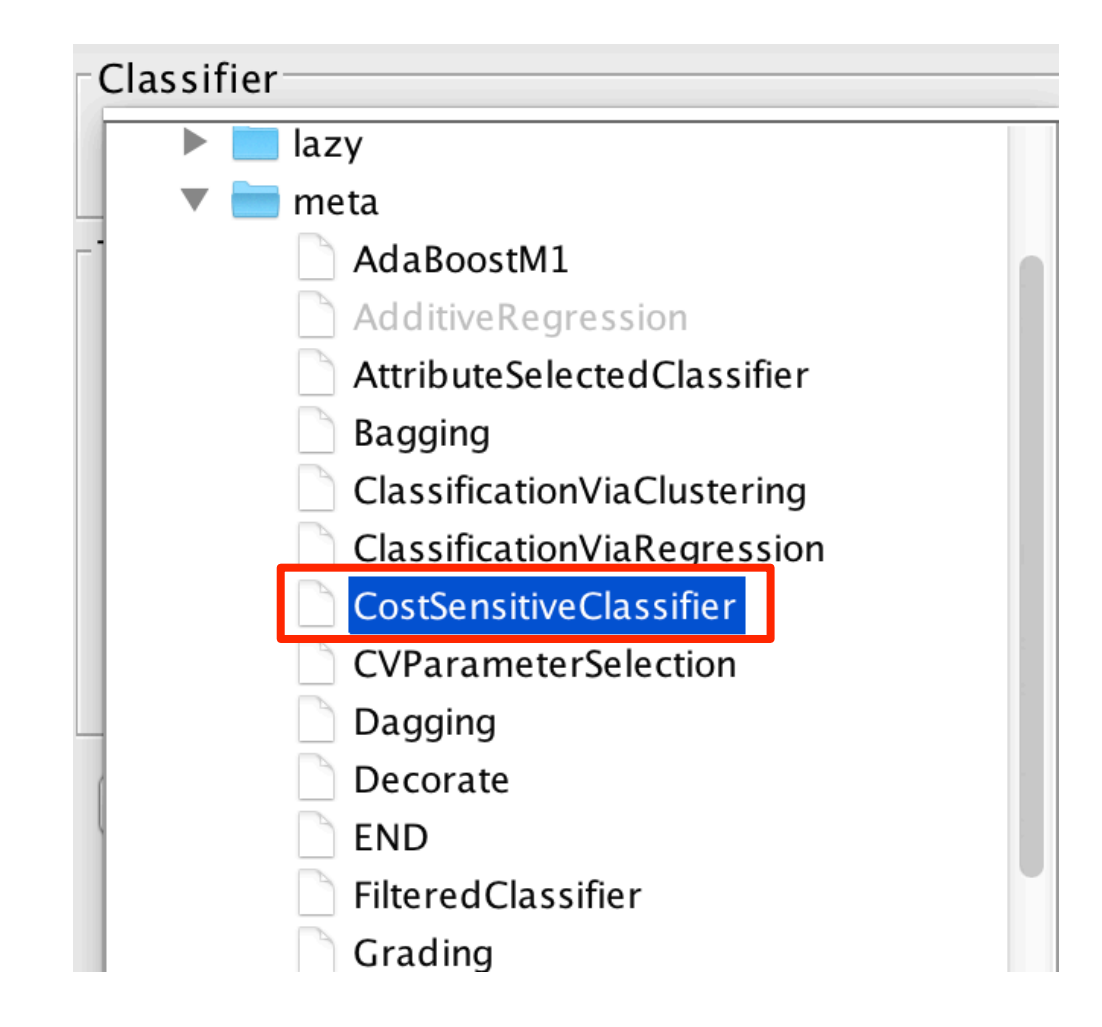

#### Cost Sensitive Classification in Weka

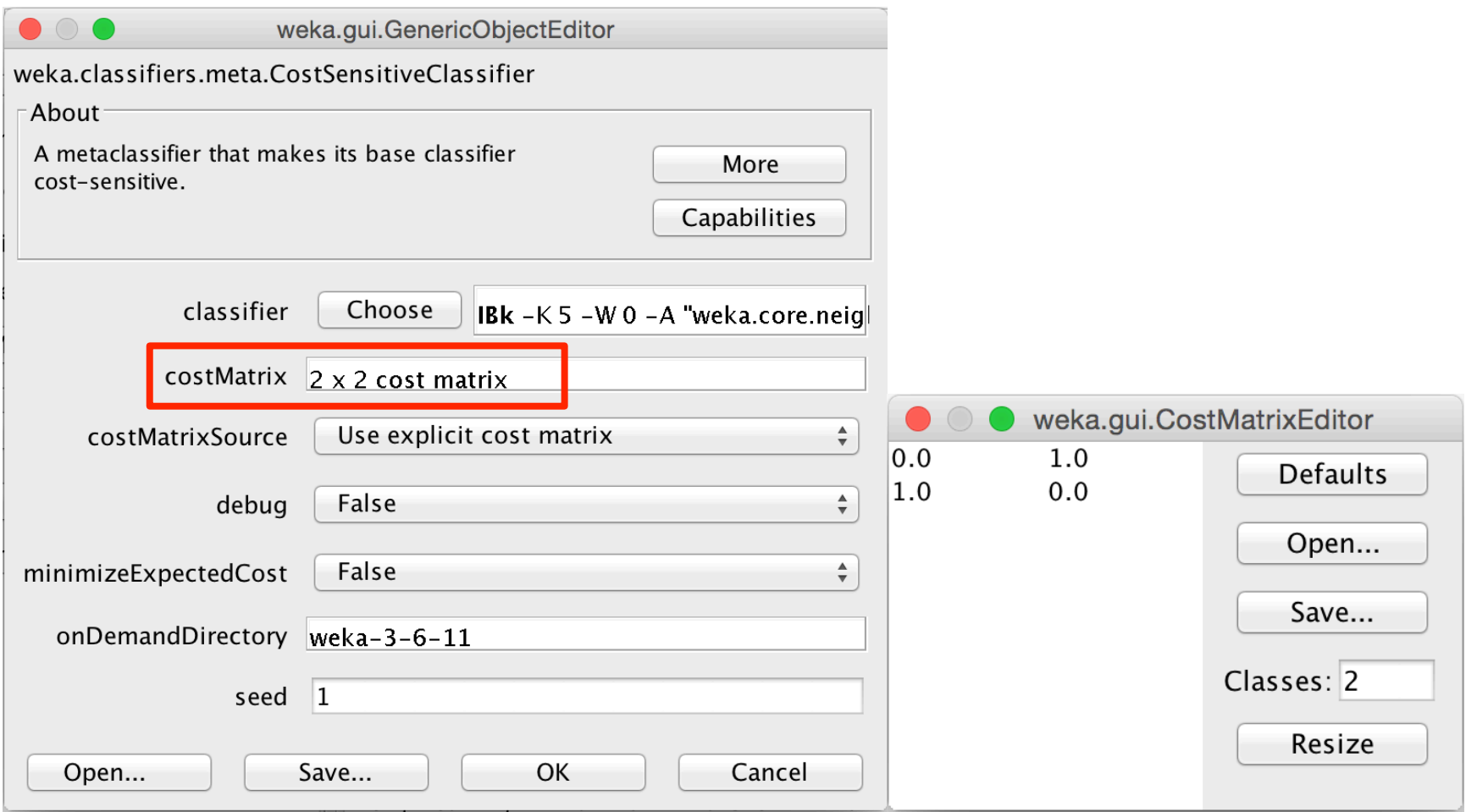

#### Recommendations and credits

Weka Tutorials and Assignments @ The Technology Forge

§ http://www.technologyforge.net/WekaTutorials/

"Data Mining with Weka" and "More Data Mining with Weka": MOOCs from the University of Waikato. A self-paced session of "Data Mining with Weka" runs until 23 October June 2015.

• https://www.youtube.com/user/WekaMOOC/

"Weka Tutorials", Learn with Rashdi.

• https://www.youtube.com/channel/UCa8nqCmiWvaA8rnrRCySQsw

#### (Anonymous) survey for your comments and suggestions: http://goo.gl/cqdp3I

# ANY QUESTIONS?

UROŠ KRČADINAC EMAIL: uros@krcadinac.com URL: http://krcadinac.com